## **DOCLINE Spring Cleaning Checklist**

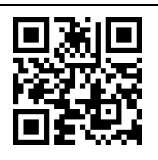

Log into DOCLINE annually to perform these tasks. If your staffing, hours, or journal holdings change during the year, make updates to improve DOCLINE reliability.

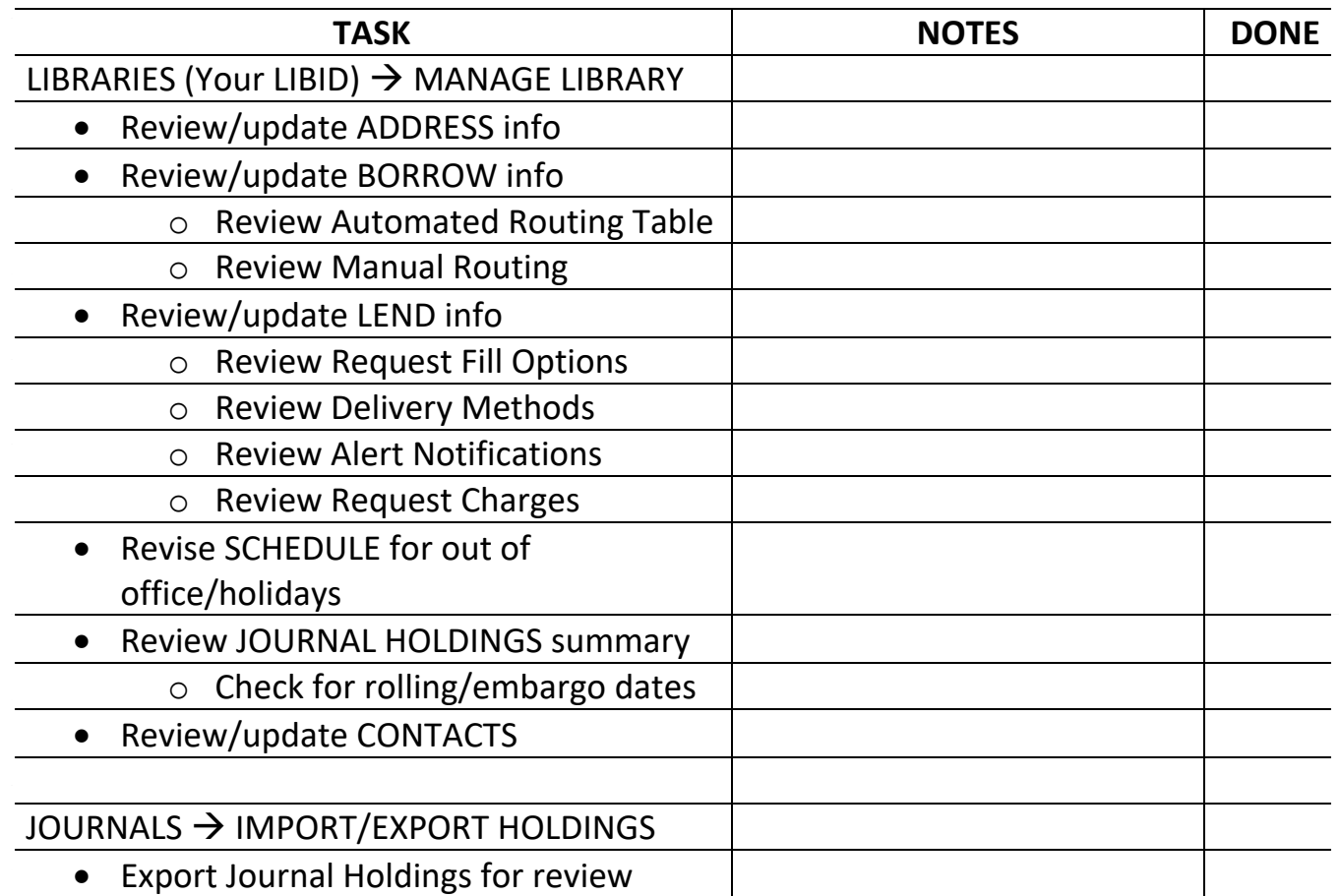

Access the DOCLINE Comprehensive User Manual

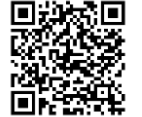

Contact DOCLINE Support/Help Desk

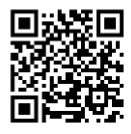

Contact your RML

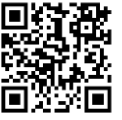

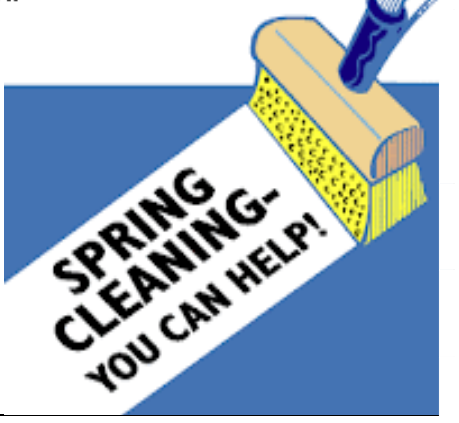